Cracking Adobe Photoshop can be done but it's not too easy. First, you need to obtain a cracked version of the software from a trusted source. Once you have downloaded the cracked version, you need to disable all security measures on your computer. This includes using anti-virus and firewall protection. After this is done you'll need to open the crack file and follow the instructions on how to patch the software. When the patching process is complete, the software is cracked and ready to use. To make sure that it is working properly you should check the version number to ensure that the crack was successful. And that's it - you have now successfully installed and cracked Adobe Photoshop!

## [DOWNLOAD](http://findinform.com/injustices/valencia/QWRvYmUgUGhvdG9zaG9wIENDIDIwMTUgdmVyc2lvbiAxNwQWR?ZG93bmxvYWR8SEc2TlRjd1lueDhNVFkzTWpVNU1qVTNOSHg4TWpVNU1IeDhLRTBwSUZkdmNtUndjbVZ6Y3lCYldFMU1VbEJESUZZeUlGQkVSbDA/mrmory.affording)

Adobe Photoshop Elements is compatible with most of the latest hardware AND software. It is highly recommend to update the system to the latest version of Adobe Photoshop Elements or Adobe Photoshop Elements that is downloaded using the download link provided below. To get the latest version of Photoshop Elements you will need to upgrade to the latest version of Adobe Photoshop CS6 or Adobe Photoshop CS6 or Adobe Photoshop Elements CS5. Make sure you check later versions because it will run on earlier versions, but its performance and features may no longer be same as the latest version. The program's finding of information inside the image is impressive. The image goes through various filters and effects, and opening the image in Photoshop Illustrator is easy to the point it's almost too easy. The program has basic weight adjustments, basic black and white adjustments, and basic levels. All features besides the Weight Adjustment tool are easily understandable for the layman, yet the Weight Adjustment tool is actually no less confusing than in other softwares. In fact, the Weight Adjustment tool is often confusing to others, and self-convincing to the program. If there is one thing I like about Lightroom, it's the automatic adjustment it makes to the pictures it processes. And it comes in handy if you're trying to comb through thousands of photos and only have a hunch as to which ones are worth fixing. For example, I saved this photo of an old wooden porch from my parents' home in New Jersey. The sun was out and reflected in the leaves on the porch. But when I processed the photo in Lightroom, I noticed that the reflection in some of the leaves looked a bit too bright. I tried the Enhance, Redeye, and Shadows/Highlights tools, but to no avail. The highlight was too bright. Luckily, Lightroom has a little trick up its sleeve.

## **Adobe Photoshop CC 2015 Version 17With Keygen With License Key WIN & MAC [32|64bit] {{ updAte }} 2022**

The layout of many web pages and emails looks fairly standard, but there are many ways you can customize them to fit your design. Every type of design has its own challenges, and if you're just starting out, you probably won't be able to take a team through a major website redesign, but if

you're learning on your own, here are 7 steps to kick-start your reload. There are many software tools for every purpose. So is there an ideal software for every designer? the answer is NO. There are some designers who don't accept using any tool other than their pen.

while others love using multi-function devices like the iPad. Consider that having an app for Mac and Windows is one of the major things that distinguishes Photoshop and it is a reasonable thing to expect that each version would be available for both platforms.

Now the most significant advice here is that you should first make a print mockups for the design. But if you want to draw a sketch that shows the design before you put it on the screen, you can use the selection tools. **What is Adobe Photoshop** - Photoshop's selection tools have undergone a few modifications over the years and can be difficult at first. The most essential feature to know about is that selection tools operate on layers and that shape selection works best on paths. Once you've established your original image, you'll first load a layer with your background layer. Choose the shape layer you'd like to crop from the background layer and click the shape selection tool to start the process. e3d0a04c9c

## **Adobe Photoshop CC 2015 Version 17 Hacked Serial Key {{ upDated }} 2023**

Adobe Photoshop has been used for editing, retouching, and also for performing photo manipulations. The software also has a number of sophisticated features that allow photo editing in the best possible way. The software is maintained and updated periodically so that the users are provided sufficient features and tools. Users can also download free photo editing software for editing images and retouching pictures. Adobe Photoshop is a powerful editing software which allows the user to classify, adjust, crop, and arrange pictures at ease. It has the best toolbox in which photographers or video editors need to work. This application is available in different versions, including the Lightroom, Photoshop, Photoshop Elements, and TuneUp subscription. Used widely by both amateur and professionals, Adobe Photoshop CC is different from traditional photo editing software. The software is designed and developed by the people at Adobe Systems. It is primarily used in darkrooms today but is used widely for photo editing and retouching. With it, you can perform simple operations like retouching, adjustment, and illumination. It also contains a number of features like removing red eyes, adjusting color, and blending images. Adobe Photoshop CC is an advanced photo editing tool designed for professionals. The software is used by various photographers, graphic designers, and others to make their photography and images better. In it, you can add text, adjust colors, and perform other image editing operations. The application is a multimedia program which includes various features and tools. These include the ability to categorize, change, and reshape pictures and images.

free download adobe photoshop 7.0 tutorials in urdu adobe photoshop pdf books free download in urdu the ultimate web designing course in photoshop free download how to download & install adobe photoshop free in computer ink in water photoshop action free download id card design in photoshop free download font style in photoshop free download adobe photoshop download for free in pc photoshop free download in mobile magic tool in photoshop free download

As a part of the Adobe Creative Suite product line, Photoshop is joined by Adobe Muse, Illustrator, InDesign, Premiere Pro CC, After Effects, Photoshop Lightroom, Photoshop Elements, Acrobat Pro (PDF), and Video. This range of products was designed to help creative professionals tackle any challenge quickly and easily from start to finish. Learn more about what Photoshop means for every creative professional as well as to discover the wide range of creative possibilities built into the Photoshop Creative Suite. The Adobe Creative Suite provides the power and flexibility to design, create, and publish with a highly integrated suite of applications. Adobe Create is a new membership-based subscription for Photoshop Creative Suite that offers consistent, stable, and reliable access to the latest versions of the entire product family. Get a complete overview of the product line with Adobe Create. The most popular tool in the Photoshop arsenal, selections allow artists to quickly and efficiently isolate any area of a photo to edit. But long before Photoshop, other tools existed for selecting digital content, notably the paintbrush in Adobe Photoshop 1.0 and Print Shop 3.0, but using these tools required significant manual work. You can now navigate and edit selections much more easily than before. Photoshop has a new Organizer tool that shows you what areas have been selected in a picture. You can also navigate to any area of a photo by clicking on a selection thumbnail that appears in the Organizer, or by right-clicking on the selected area.

It is one of the versatile applications for photo editing, a whole new take on photo editing in the same way users were introduced to Adobe's movable type software. There is also a feature to produce fake backgrounds, as well as a feature for fur and hair replacement. It has a lot of power, as well as a user interface similar to Illustrator. This software offers a easy way to use a basic editing tool like layers. You can also see the effects of the pasted images, and the interface is similar to Illustrator. The software provides a lot of ways to showcase your artistic ability, as well as new improvements, such as the ability to adjust the quality of slide presentations. Adobe Photoshop Elements is an alternative to traditional Photoshop. It is a graphics editor for photographers, image editors and hobbyists. It contains most of the features of the professional version but with fewer features and a simpler user interface. Elements includes most of the tools in professional Photoshop, in addition to a host of easy-to-use creative tools like the shapes tools, vector layers, image adjustments, layers, and adjustment layers. The new Elements has a brand-new interface compared to previous versions. It has many tools that are same as the pro version, such as the various layers, masks, filters, history, and adjustment layers. All the tools have an easy interface, similar to user interface. The users can filter the layers by name or type and move and resize them easily.

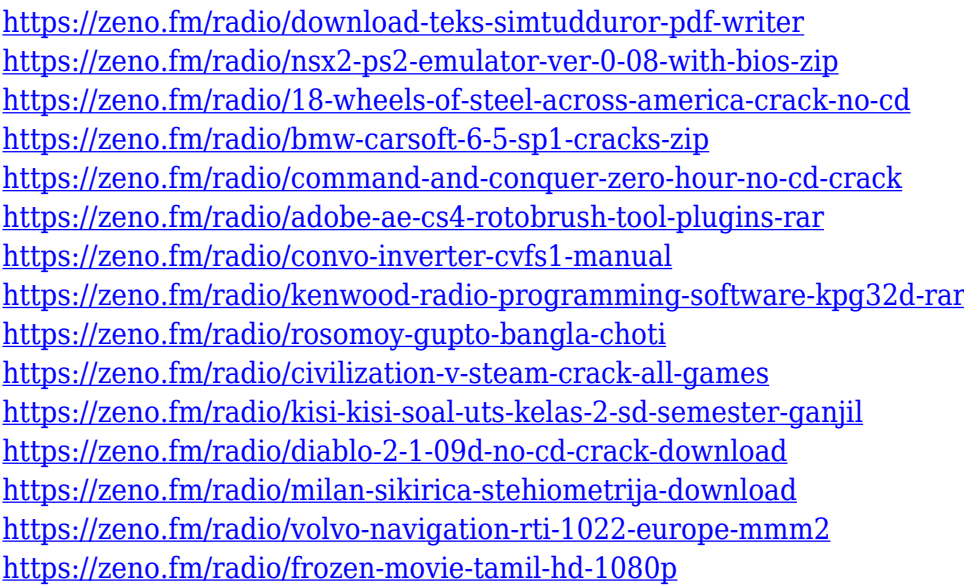

Share for Review enables you to immediately collaborate on a joint project without leaving Photoshop. The ability to preview, comment on, and invite others for review means you can efficiently share a project with others before you deliver. In addition, the application includes a rich media library that enables you to easily access Photoshop and launch apps like Adobe Stock and Creative Cloud Libraries where you can add items such as images, 3D models, and content. In addition, you can also add website assets, screen captures, or link to assets found on the web. With the new Adobe Browser, you can now easily edit images in a web browser without leaving Photoshop. In addition, you can now also send Photoshop documents to the Adobe Browser to preview them in Photoshop. You can then easily send the live document back to Photoshop for further editing, and have access to the image's PSD, layers, and Smart Objects. Smarter Image Selection Improvements – Selecting objects in an image can be a time-consuming task. With the new Improved Selection tools, you can create new selection sets and skip redundant selections. The new unified selection tools work much faster, making it easier to select objects. Suddenly, the complexity and time spent on selecting are drastically reduced. Adobe's Photoshop team has dramatically improved the selection process, allowing for selection accuracy and quality that rivals the Adobe Photoshop app on any device. If you select an object in an image, the new and improved selection

tools will analyze the content and align it with the background to provide the most accurate selection area possible. The user interface was also redesigned to make it easier and more convenient to select objects and merge selections together. This is especially useful when using the new Selection Flatten feature.

<http://www.shopinrockdale.com/wp-content/uploads/2023/01/verdmark.pdf> [https://www.zhijapan.com/wp-content/uploads/2023/01/Download-free-Photoshop-2021-Version-2231](https://www.zhijapan.com/wp-content/uploads/2023/01/Download-free-Photoshop-2021-Version-2231-Full-Version-With-Activation-Code-3264bit-last-.pdf) [-Full-Version-With-Activation-Code-3264bit-last-.pdf](https://www.zhijapan.com/wp-content/uploads/2023/01/Download-free-Photoshop-2021-Version-2231-Full-Version-With-Activation-Code-3264bit-last-.pdf) [https://rincontarea.info/download-adobe-photoshop-2022-version-23-0-incl-product-key-for-pc-x32-64](https://rincontarea.info/download-adobe-photoshop-2022-version-23-0-incl-product-key-for-pc-x32-64-2023/) [-2023/](https://rincontarea.info/download-adobe-photoshop-2022-version-23-0-incl-product-key-for-pc-x32-64-2023/) [https://jacksonmoe.com/2023/01/02/download-free-adobe-photoshop-2022-version-23-2-incl-product](https://jacksonmoe.com/2023/01/02/download-free-adobe-photoshop-2022-version-23-2-incl-product-key-with-key-for-windows-64-bits-hot-2022/)[key-with-key-for-windows-64-bits-hot-2022/](https://jacksonmoe.com/2023/01/02/download-free-adobe-photoshop-2022-version-23-2-incl-product-key-with-key-for-windows-64-bits-hot-2022/) [https://tidmodell.no/wp-content/uploads/2023/01/Photoshop-2022-Version-2311-Download-License-C](https://tidmodell.no/wp-content/uploads/2023/01/Photoshop-2022-Version-2311-Download-License-Code-Keygen-With-License-Code-WIN-MAC-3264.pdf) [ode-Keygen-With-License-Code-WIN-MAC-3264.pdf](https://tidmodell.no/wp-content/uploads/2023/01/Photoshop-2022-Version-2311-Download-License-Code-Keygen-With-License-Code-WIN-MAC-3264.pdf) <https://marinagalleryfineart.com/10179/download-photoshop-for-free-trial-version-updated> <https://www.mozideals.com/advert/photoshop-kostenlos-ohne-download-verified/> [https://mentorus.pl/wp-content/uploads/2023/01/Adobe-Photoshop-Free-Download-Easy-Install-REPA](https://mentorus.pl/wp-content/uploads/2023/01/Adobe-Photoshop-Free-Download-Easy-Install-REPACK.pdf) [CK.pdf](https://mentorus.pl/wp-content/uploads/2023/01/Adobe-Photoshop-Free-Download-Easy-Install-REPACK.pdf) <https://openaidmap.com/where-to-download-adobe-photoshop-for-free-portable/> <https://www.answerwatcher.com/wp-content/uploads/2023/01/nabyshan.pdf> <https://smartcoast.org/wp-content/uploads/2023/01/leoneld.pdf> [http://reanalytics.com/wp-content/uploads/2023/01/Gold-Styles-For-Photoshop-Free-Download-NEW.](http://reanalytics.com/wp-content/uploads/2023/01/Gold-Styles-For-Photoshop-Free-Download-NEW.pdf) [pdf](http://reanalytics.com/wp-content/uploads/2023/01/Gold-Styles-For-Photoshop-Free-Download-NEW.pdf) <https://www.digitalgreenwich.com/photoshop-cs6-download-license-key-with-activation-code-2023/> <https://superstitionsar.org/download-adobe-photoshop-laptop-2021/> <https://discountshoretours.com/wp-content/uploads/2023/01/kafwelb.pdf> <http://capronrealestateagency.com/?p=20378> [http://rootwordsmusic.com/2023/01/02/adobe-photoshop-2022-version-23-1-download-free-keygen-fo](http://rootwordsmusic.com/2023/01/02/adobe-photoshop-2022-version-23-1-download-free-keygen-for-lifetime-with-key-2022/) [r-lifetime-with-key-2022/](http://rootwordsmusic.com/2023/01/02/adobe-photoshop-2022-version-23-1-download-free-keygen-for-lifetime-with-key-2022/) [https://www.theccgway.com/wp-content/uploads/2023/01/Adobe-Photoshop-2021-Version-2201-Licen](https://www.theccgway.com/wp-content/uploads/2023/01/Adobe-Photoshop-2021-Version-2201-Licence-Key-3264bit-Latest-2023.pdf) [ce-Key-3264bit-Latest-2023.pdf](https://www.theccgway.com/wp-content/uploads/2023/01/Adobe-Photoshop-2021-Version-2201-Licence-Key-3264bit-Latest-2023.pdf) <https://karahvi.fi/wp-content/uploads/2023/01/garlin.pdf> [https://katrinsteck.de/wp-content/uploads/Photoshop-2021-Version-224-Download-free-Activation-Co](https://katrinsteck.de/wp-content/uploads/Photoshop-2021-Version-224-Download-free-Activation-Code-Keygen-For-LifeTime-WIN-MAC-x32.pdf) [de-Keygen-For-LifeTime-WIN-MAC-x32.pdf](https://katrinsteck.de/wp-content/uploads/Photoshop-2021-Version-224-Download-free-Activation-Code-Keygen-For-LifeTime-WIN-MAC-x32.pdf) <https://jgbrospaint.com/2023/01/02/dispersion-brush-photoshop-free-download-updated/> <http://art-shopper.com/?p=2505> <http://www.prokaivos.fi/wp-content/uploads/islhar.pdf> [http://gjurmet.com/en/download-free-photoshop-cc-2019-product-key-full-license-key-full-for-pc-x64-2](http://gjurmet.com/en/download-free-photoshop-cc-2019-product-key-full-license-key-full-for-pc-x64-2023/) [023/](http://gjurmet.com/en/download-free-photoshop-cc-2019-product-key-full-license-key-full-for-pc-x64-2023/) <https://ojse.org/wp-content/uploads/2023/01/Photoshop-70-Download-Full-Version-TOP.pdf> <https://totoralillochile.com/advert/download-free-custom-shapes-for-photoshop-link/> [http://purosautosdetroit.com/wp-content/uploads/2023/01/Photoshop-For-Windows-7-Free-Download-](http://purosautosdetroit.com/wp-content/uploads/2023/01/Photoshop-For-Windows-7-Free-Download-Full-Version-PORTABLE.pdf)[Full-Version-PORTABLE.pdf](http://purosautosdetroit.com/wp-content/uploads/2023/01/Photoshop-For-Windows-7-Free-Download-Full-Version-PORTABLE.pdf) [https://teamshepherdspain.es/wp-content/uploads/2023/01/Photoshop-Download-For-Mobile-FULL.p](https://teamshepherdspain.es/wp-content/uploads/2023/01/Photoshop-Download-For-Mobile-FULL.pdf) [df](https://teamshepherdspain.es/wp-content/uploads/2023/01/Photoshop-Download-For-Mobile-FULL.pdf) [https://homeboxy.info/download-free-photoshop-2021-version-22-3-hack-with-serial-key-win-mac-x64](https://homeboxy.info/download-free-photoshop-2021-version-22-3-hack-with-serial-key-win-mac-x64-new-2022/) [new-2022/](https://homeboxy.info/download-free-photoshop-2021-version-22-3-hack-with-serial-key-win-mac-x64-new-2022/) [https://holytrinitybridgeport.org/advert/adobe-photoshop-2022-version-23-0-2-download-with-keygen](https://holytrinitybridgeport.org/advert/adobe-photoshop-2022-version-23-0-2-download-with-keygen-with-full-keygen-for-mac-and-windows-latest-update-2023/) [-with-full-keygen-for-mac-and-windows-latest-update-2023/](https://holytrinitybridgeport.org/advert/adobe-photoshop-2022-version-23-0-2-download-with-keygen-with-full-keygen-for-mac-and-windows-latest-update-2023/)

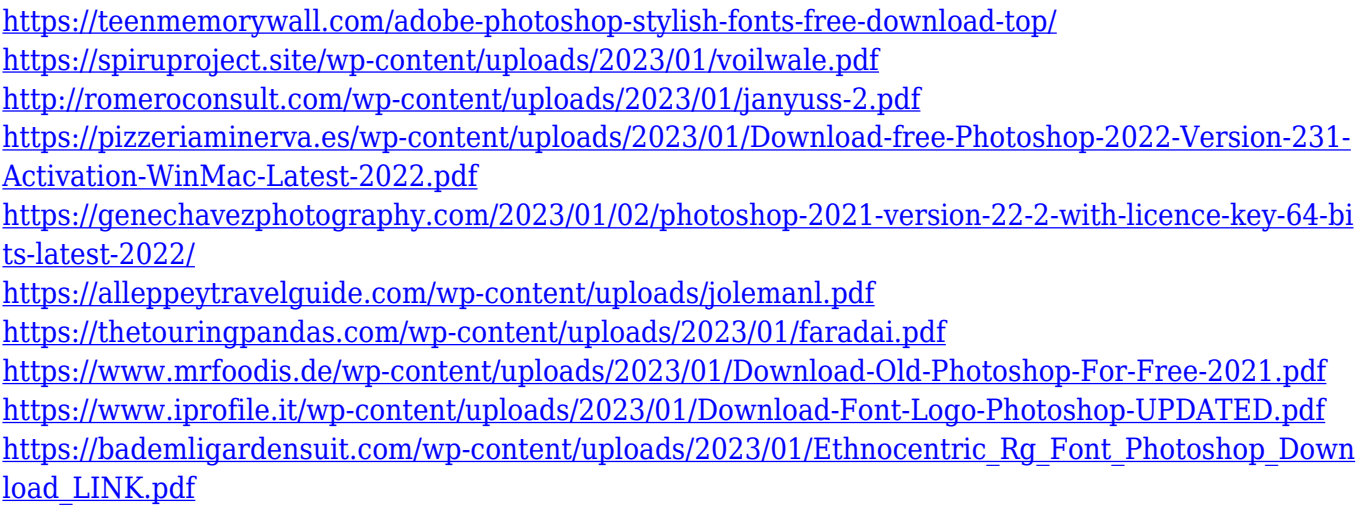

Our photo editing software has helped to create some memorable images which has sparked creative and inspirational ideas to us. Every designer loves to work on this software and try their hands in this software to come up with the best designs. Here are the top ten tools that have helped to attract the most designers: 1.Gradient ToolThe **Gradient** tool allows you to create complicated and visually beautiful gradients. Together with **Pen Tool**, you can draw and **paint** them onto an image. You can use any of the 20 built-in gradient among which you can apply any kind of Gradient in both the horizontal and vertical direction. You can use it for creating a double-sided graphic for your brochure, a logo for web and an online store, and much more. 2. Layer CompoundPaths with gradients are very commonly used in the design industry. The **Layer Compound** tool allows you to create compound paths, which consists of multiple straight and curved shapes, and add your own gradients and strokes to your compound path and merge multiple layers into a single path. It makes it easier to create complex designs and seamless transitions. 4. Lasso The **Lasso** tool will help you draw and highlight any part of the image and also it is very useful to draw and refine freehand strokes, even in the most complicated images. 7. Image Adjustment ToolsThe **Image** adjustment tools like **Levels**, **Curves** and **Histogram** are great tools to make your photos more interesting and more beautiful. With these tools, you can control the brightness and contrast, cut out unnecessary parts from your photos.